## *PAON4/IDROGEN*

## TAcq Etat des lieux

R. Ansari September 2022 Updated : December 2020

Pour la structure générale de TAcq, voir par exemple:

[https://indico.ijclab.in2p](https://indico.ijclab.in2p3)[3.fr/event/6687/contributions/21041/attachments/](https://indico.ijclab.in2p3.fr/event/6687/contributions/21041/attachments/15559/19737/TAcq_CorrelGPU_dec20.pdf) 15559/19737/TAcq\_CorrelGPU\_dec20.pdf

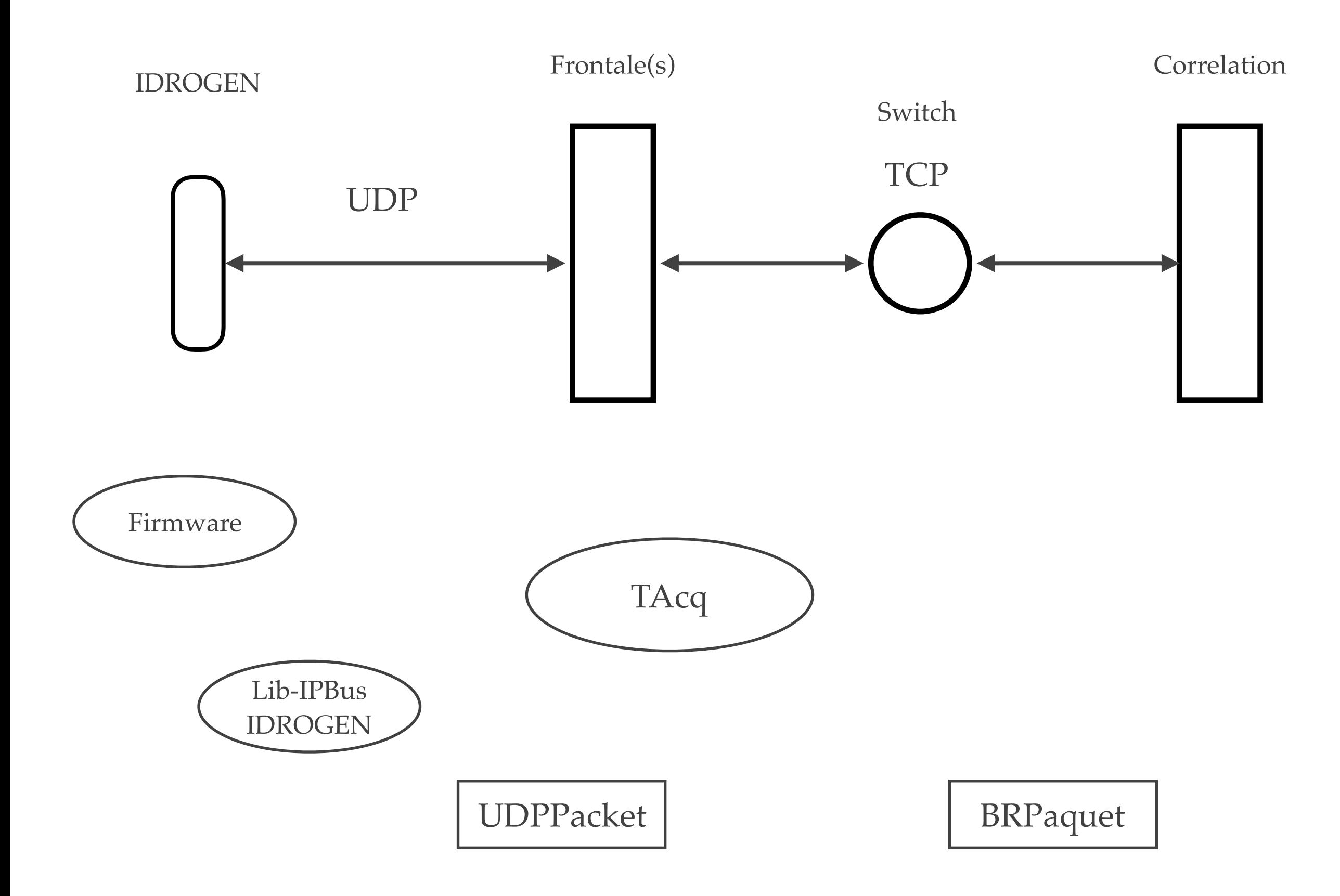

## **Nouvelles classes …**

- ❖ Classes BR\_UDP\_Packet , BR\_UDP\_PaqChecker
- ❖ Classes processeurs (ZThread) : BR\_UDPStreamReader , BR\_UDPStreamWriter, BR\_UDPDataSource et BR\_UDPChecker
- ❖ Classes processeurs BRVisibilityCalculatorV1 (ancienne version) et BRVisibilityCalculatorV2 (nouvelle version - H. Grasland)
- ❖ Programme de test : tstudp , permet d'effectuer des test de transfert UDP, combiné éventuellement avec le calcul de FFT's, renvoi des paquets FFT vers une autre tâche / noeud (mfacq)
- ❖ Quelques tests effectués entre bao6,bao9 et serveur paon4
- ❖ Installation des softs:

<https://bao-radio.lal.in2p3.fr/index.php/ACQ/SophyaTAcq>

- ❖ Tests transfert UDP (et TCP) :
- ❖ Tests transfert UDP , calcul FFT et renvoi des paquets en **TCP**
- ❖ Tests incluant le calcul des corrélations (Hadrien)

<https://bao-radio.lal.in2p3.fr/index.php/ACQ/PremTests>

- ❖ En transfert uniquement, on obtient au mieux 1400 MB/ s en UDP entre bao6 et bao9, contre 2300 MB/s en TCP (peut-être jusqu'à 1800 MB/s suivant la machine en réception)
- ❖ en ajoutant le calcul des FFT's, on tombe au mieux à 400 MB/s
- ❖ Pas d'impact de renvoi des paquets en TCP
- ❖ Hadrien pour les premiers tests avec calcul des corrélations

## Prochaines étapes

- ❖ Tests de réception des paquets UDP depuis la carte IDROGEN nécessite l'intégration de librairie de Monique (IPBus/IDROGEN) avec TAcq
- ❖ Mesure de débit et taux de perte, après ajustements des paramètres réseaux et autres avec IDROGEN
- ❖ Montée en puissance grappe d'acquisition dans le hall Calva et mesure de performances calcul correlation - nécessite quelques adaptations du code TAcq (génération de paquets FFT …)
- ❖ Développement d'un superviseur général
- ❖ Intégration et tests du système complet (4 cartes IDROGEN + grappe d'acquisition complète)